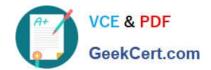

# 1Z0-068<sup>Q&As</sup>

Oracle Database 12c: RAC and Grid Infrastructure Administration

# Pass Oracle 1Z0-068 Exam with 100% Guarantee

Free Download Real Questions & Answers PDF and VCE file from:

https://www.geekcert.com/1z0-068.html

100% Passing Guarantee 100% Money Back Assurance

Following Questions and Answers are all new published by Oracle
Official Exam Center

- Instant Download After Purchase
- 100% Money Back Guarantee
- 365 Days Free Update
- 800,000+ Satisfied Customers

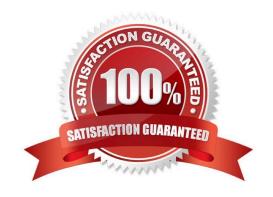

# https://www.geekcert.com/1z0-068.html

2024 Latest geekcert 1Z0-068 PDF and VCE dumps Download

#### **QUESTION 1**

Examine this command:

\$ srvctl modify service -db RACDB -service SRVBI -clbgoal LONG

This three-Instance RAC database uses Flex ASM.

Which two statements are true regarding server-side connect-time load balancing using SCAN listeners for this service? (Choose two.)

A. It is enabled only when LOAD BALANCE=YES is coded in the client-side TNS entry used by the client.

B. The SCAN listeners redirect clients to the node listener serving the instance that has the fewest sessions for the SRVB1 service.

C. The SCAN listeners automatically balance the connections across the instances accepting logins for the SRVB1 service.

D. It is disabled because the -c1bgoal attribute is set to LONG.

E. The SCAN listeners redirect clients to the node listener serving the instance that has the fastest response time for the SRVB1 service.

Correct Answer: AD

Section: (none)

### **QUESTION 2**

Which two types of IP addresses does Oracle Clusterware 12c acquire from DHCP when it started up on a cluster node using Grid Naming Service (GNS)? (Choose two.)

A. Single Client Access Name (SCAN) virtual IP addresses (VIPs)

B. Grid Naming Service (GNS) VIPs

C. ASM Listener VIPs

D. High Available IP (HAIP) addresses uses for the cluster interconnect

E. Intelligent Platform Management Interface (IPMI) IP addresses

Correct Answer: DE

Section: (none)

## **QUESTION 3**

Which three statements are true about diagnostic reporting for the OCR and OLR flies? (Choose three.)

# VCE & PDF GeekCert.com

# https://www.geekcert.com/1z0-068.html

2024 Latest geekcert 1Z0-068 PDF and VCE dumps Download

A. The OCRDUMP utility can dump specific keys from the OCR in an online fashion with the clusterware running on all nodes.

B. The OCRDUMP utility can dump specific keys from the OLR in an online fashion with the clusterware running on all nodes.

C. The OCRCONFIG utility can be used to repair a corrupt OCR file in an online fashion with the clusterware running on all nodes.

D. The OCRCHECK utility can check the OLR in an online fashion with the clusterware running on all nodes.

E. The CLUVFY utility can check the integrity of the OCR but not the OLR

Correct Answer: ACE

Section: (none)

#### **QUESTION 4**

You support a three-instance, policy-managed, multitenant RAC database CDB1 with two PDBs PDB\_1 and PDB\_2.

It runs on an eight-node cluster and a serverpool prod pool has three servers.

Examine these commands executed on HOST01:

\$ srvctl add service ?b CDB1 ?db PDB\_1 ?ervice HR ?erverpool prod\_pool \$ srvctl start service ?b CDB1 ?ervice HR

\$ srvctl stop service ?b CDB1 ?ervice HR

Which two statements are true?

A. HR is uniformly managed across all instances in prod\_pool.

B. srvctl stop service only closes PDB\_1 in the instance on HOST01.

C. srvctl stop service closes PDB\_1 on all CDB1 instances.

D. srvctl stop service prevents logins for HR only to CDB1 on HOST01.

E. srvctl stop service prevents logins to any instance of CDB1 using service HR.

F. HR is available on a single instance of prod\_pool.

Correct Answer: BF

Section: (none)

### **QUESTION 5**

The DGRP1 diskgroup has these attributes: Normal redundancy

Two failgroups with four asmdisks in each failgroup

# VCE & PDF GeekCert.com

# https://www.geekcert.com/1z0-068.html

2024 Latest geekcert 1Z0-068 PDF and VCE dumps Download

compatible.asm set to 12.1

The ASM\_POWER\_LIMIT is currently set to 1 in the ASM instances. There are three databases whose instances are up and which access data in the DGRP1 diskgroup.

No other clients use this diskgroup.

You want to add two asmdisks to each failgroup, complete the rebalance as quickly as possible, by avoiding checks for access to allocation units, and then restore database availability.

Examine the list of actions (see exhibit):

#### Exhibit:

- Shut down all database instances using DGRP1.
- Shut down all ASM instances.
- 3. Add the disks to DGRP1 specifying a large value for the REBALANCE POWER clause.
- 4. Start one ASM instances in restricted mode.
- 5. Wait for the rebalance to finish.
- Mount DGRP1 in restricted mode.
- 7. Start all database instances whose files are stored in DGRP1.
- 8. Dismount DGRP1.
- 9. Mount DGRP1.
- 10. Start all ASM instances.

Identify the correct sequence of required steps:

A. 1, 2, 3, 4, 5, 2, 10, 7

B. 1, 3, 5, 7

C. 1, 8, 6, 3, 5, 8, 9, 7

D. 1, 8, 6, 3, 5, 2, 10, 7

Correct Answer: C

Section: (none)

Latest 1Z0-068 Dumps

1Z0-068 VCE Dumps

1Z0-068 Study Guide